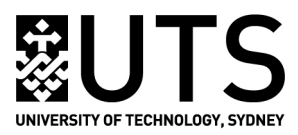

## UTS: LIBRARY

## **Introduction to Mendeley**

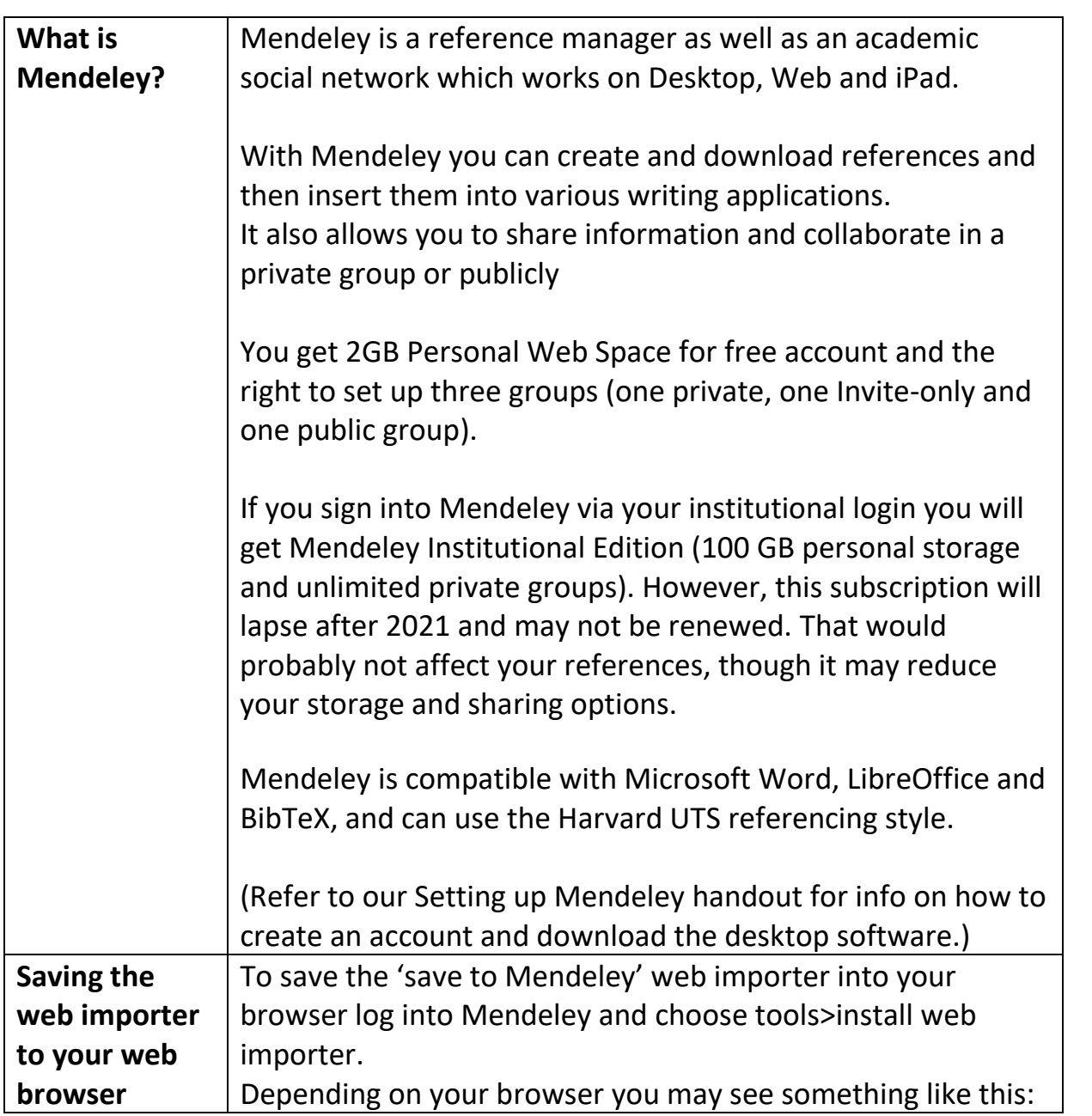

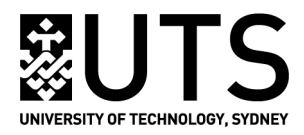

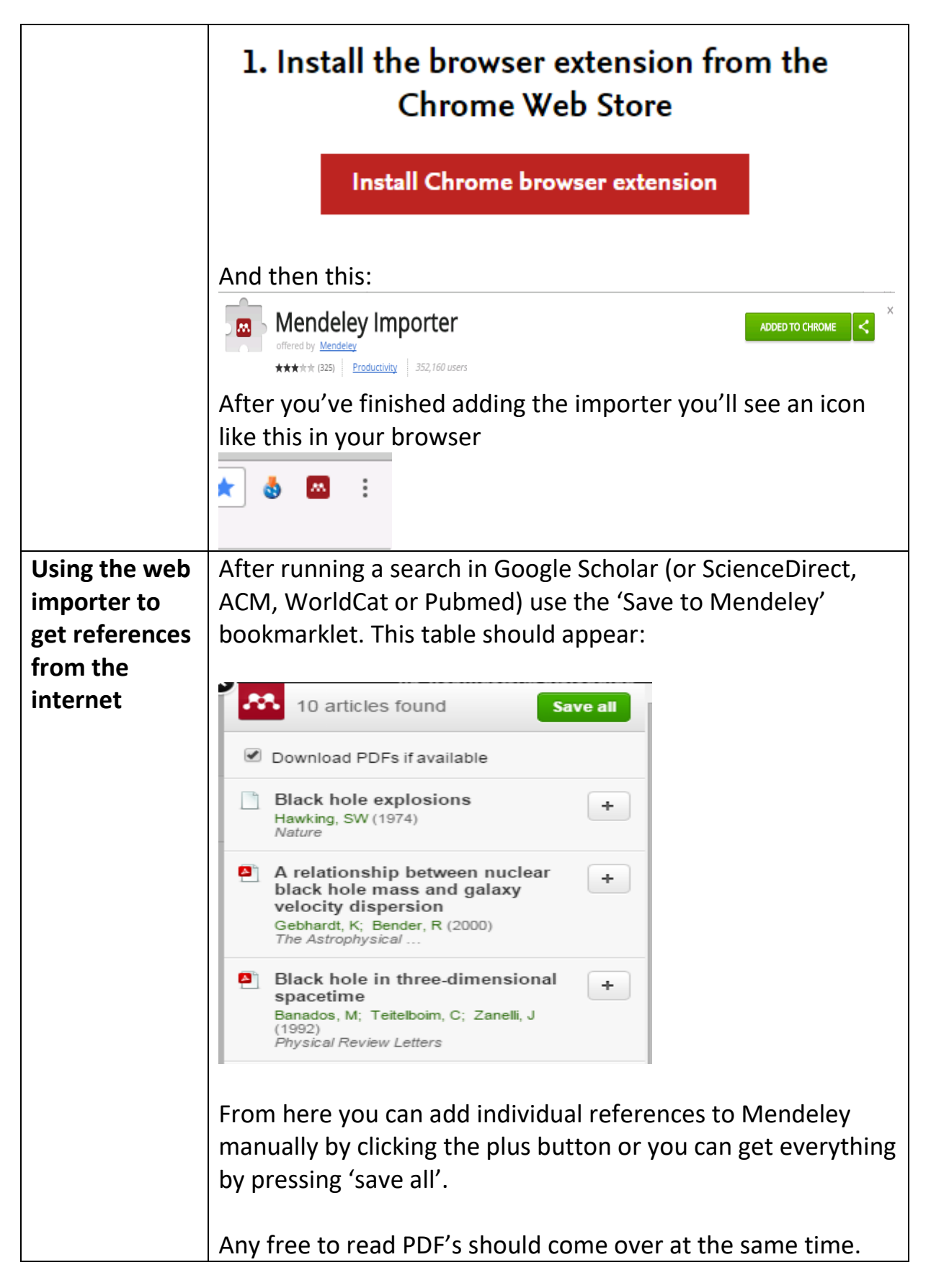

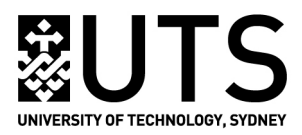

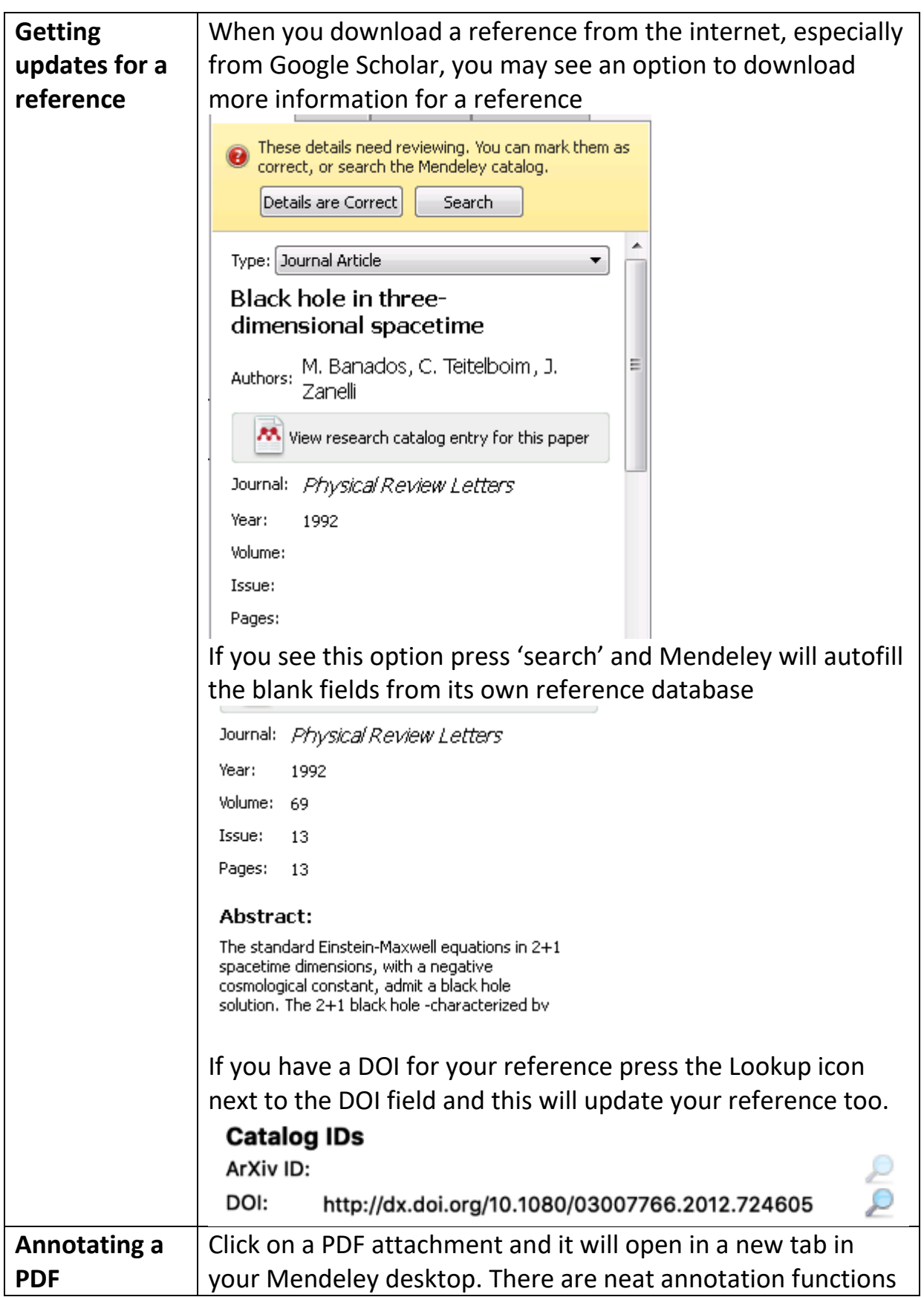

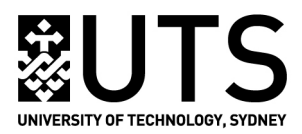

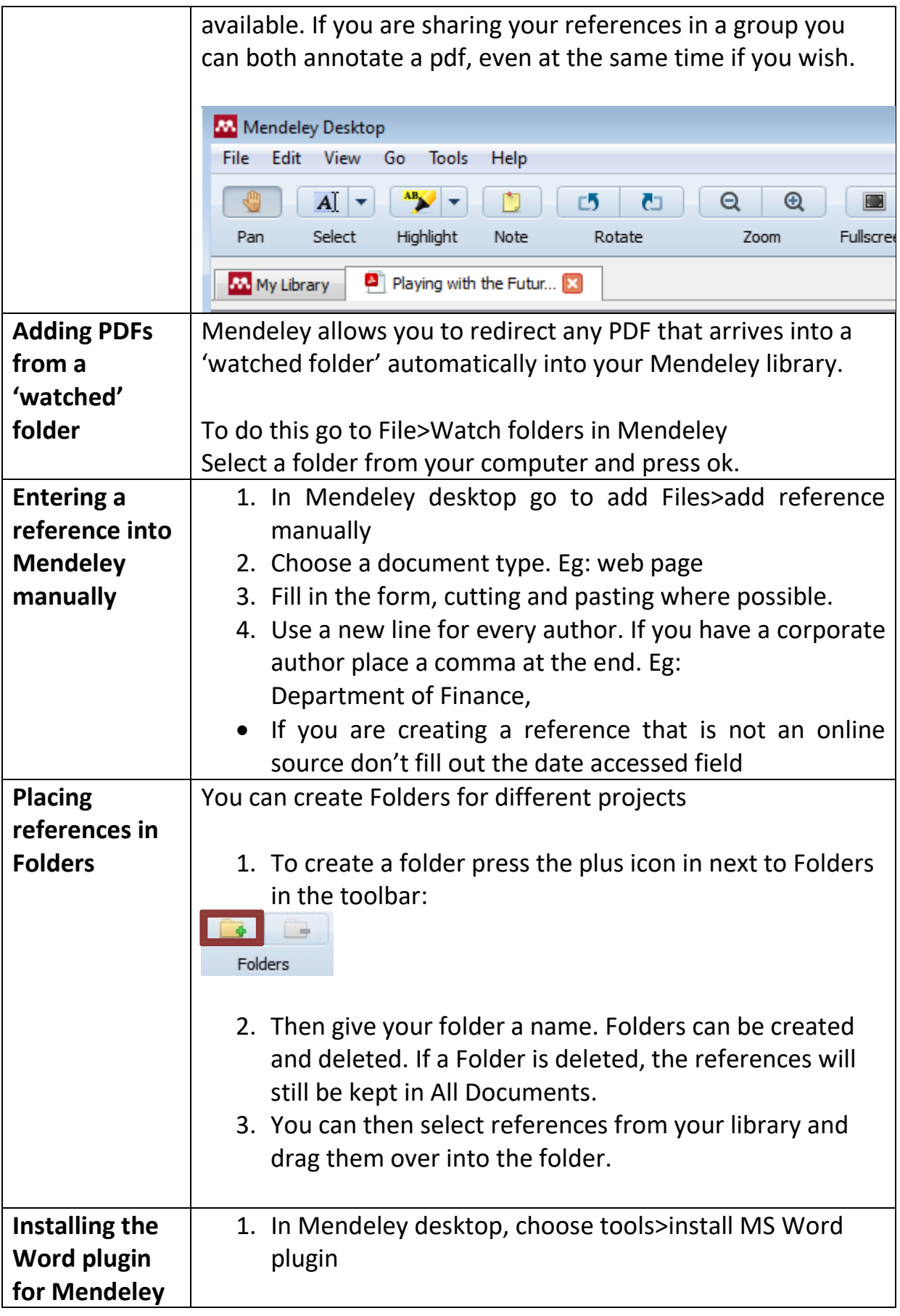

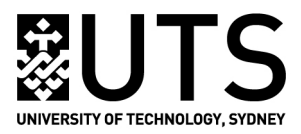

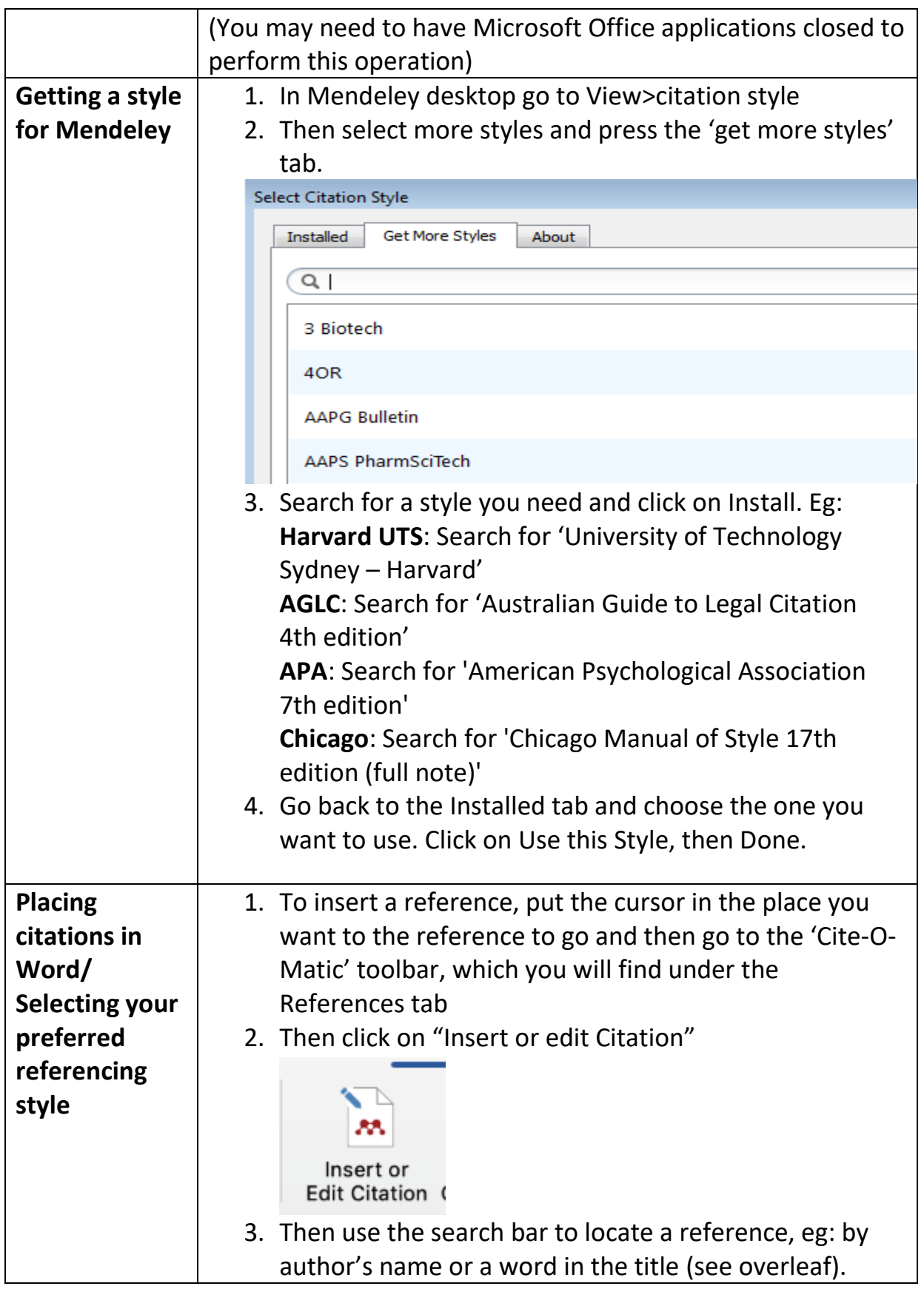

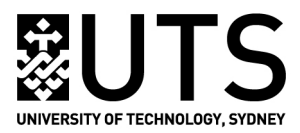

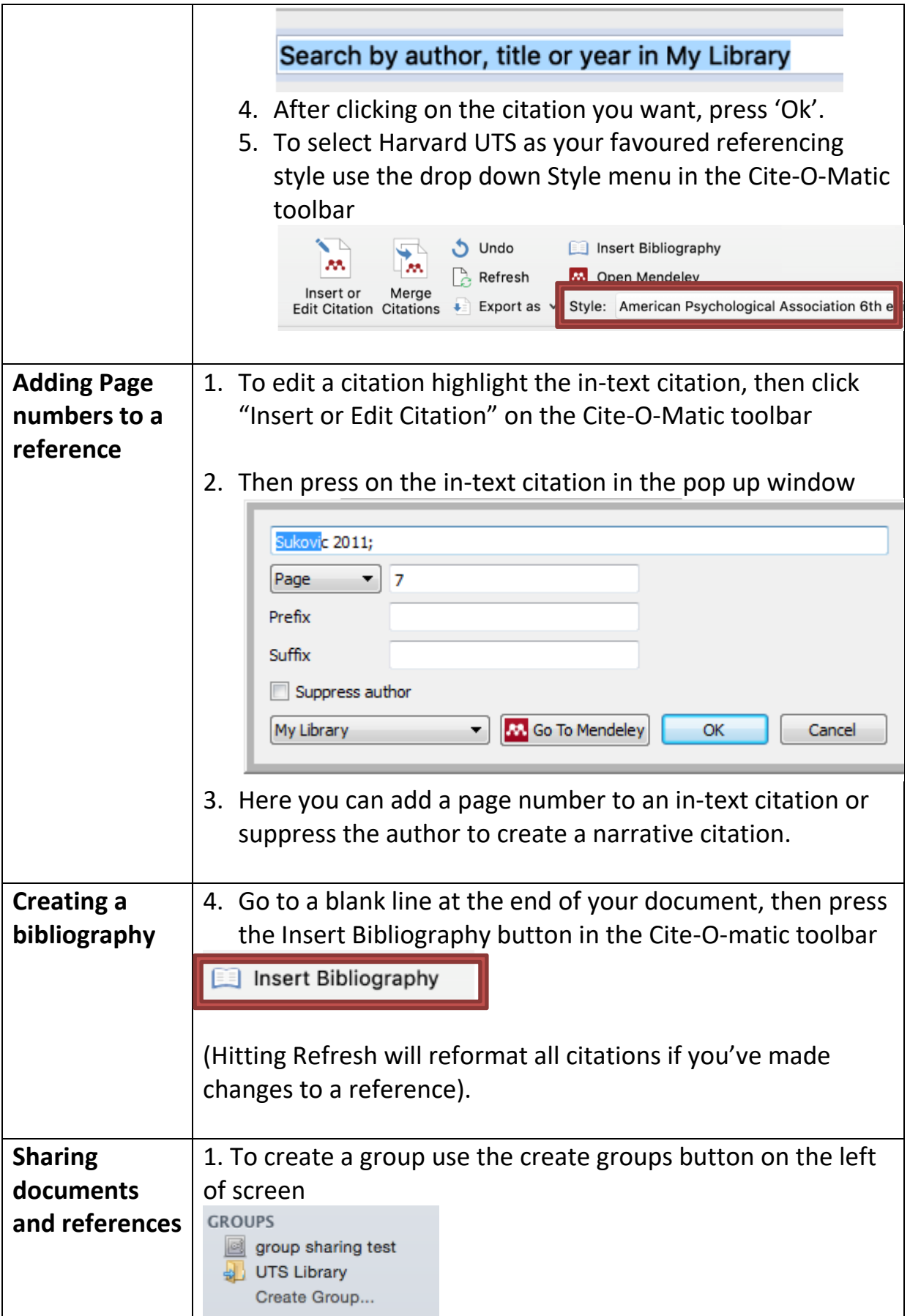

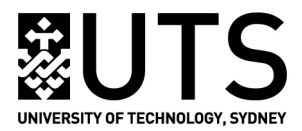

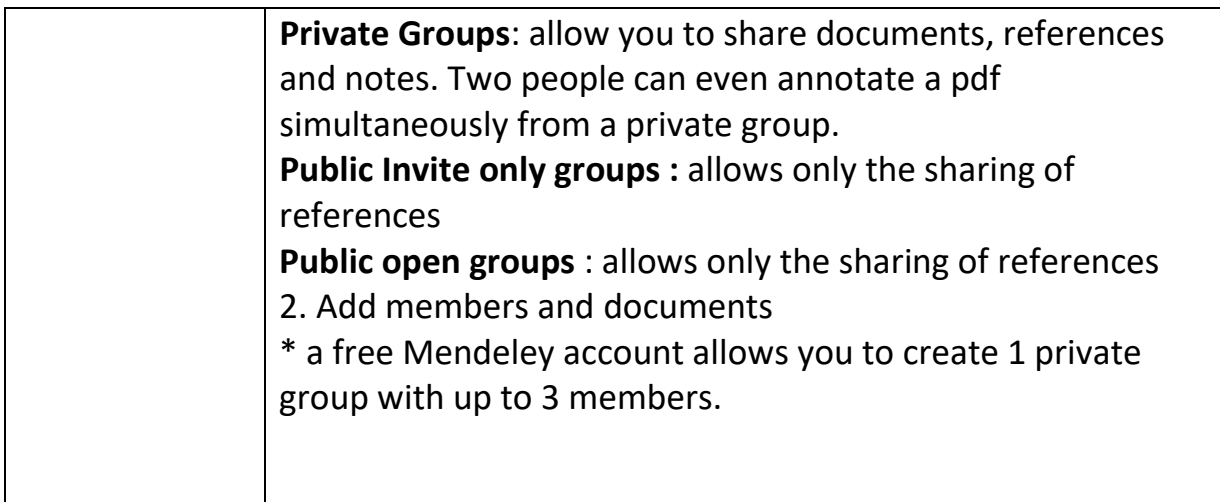

More information from the Library Referencing webpage:

<http://www.lib.uts.edu.au/help/referencing/mendeley>

And from the Mendeley website: [http://www.mendeley.com](http://www.mendeley.com/)